## **Opening Containing Folder**

To open a containing folder of the document that is already present in the current project select it in the [Project View](https://ugene.unipro.ru/wiki/display/UUOUM16/Project+View) and click on the Open In->Open containing folder context menu item.

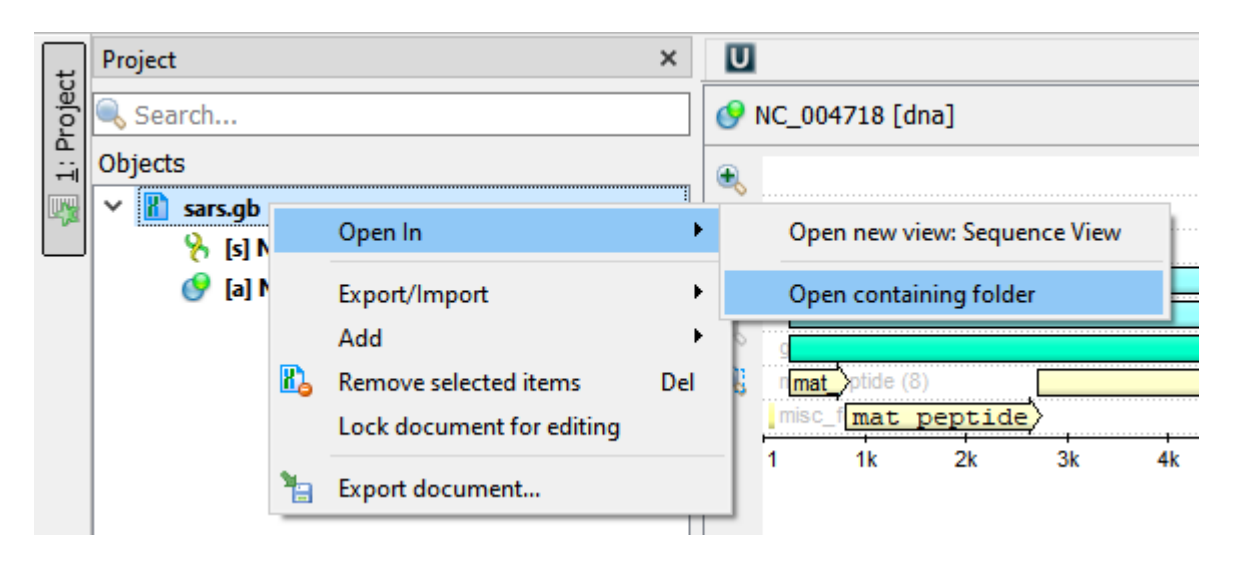